## **BizFile<sup>+</sup>** *Keeping it customer focused*

# **Electronic Registers of Members (EROM)**

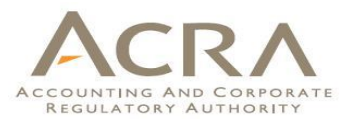

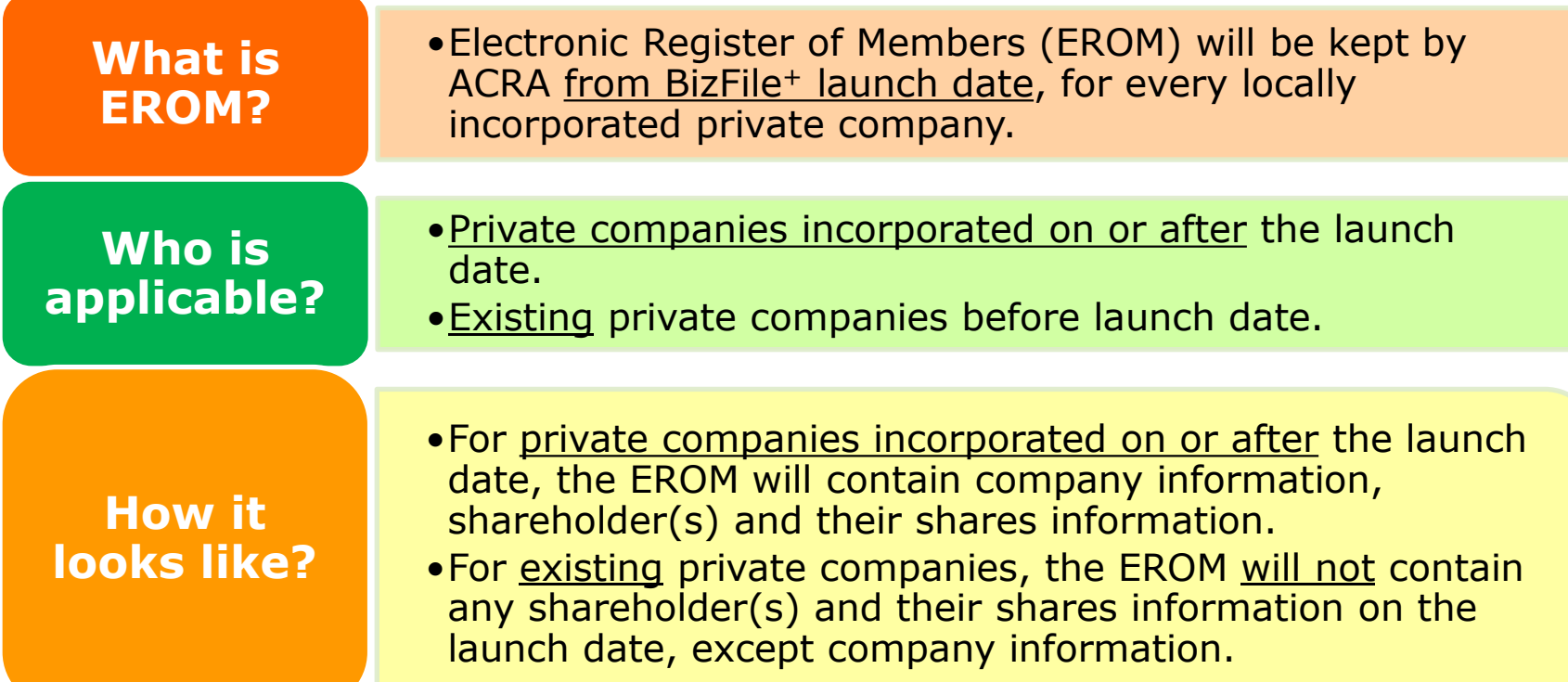

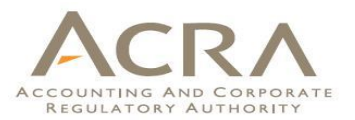

Things to be done by existing companies

> **Before** system migration date (26 Dec 2015)

Ensure shares information are updated before the start of system migration period.

What about share transactions taking place during system migration period?

• Existing companies will be able to input the actual dates on which share transactions took place, from the launch date.

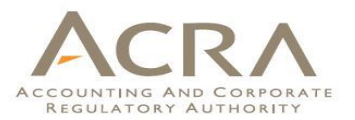

### Things to be done by existing companies > **From launch date (3 Jan 2016)**

Existing companies must access "**Notice to Update Paid Up Share Capital**" eform, confirm/update the information and file it. ACRA will then extract the information and place it in the EROM.

2

1

The above eform **need to be filed first**, before any share transactions so that correct information will be extracted and placed into EROM.

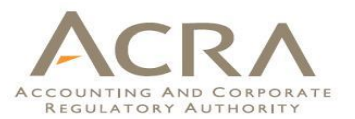

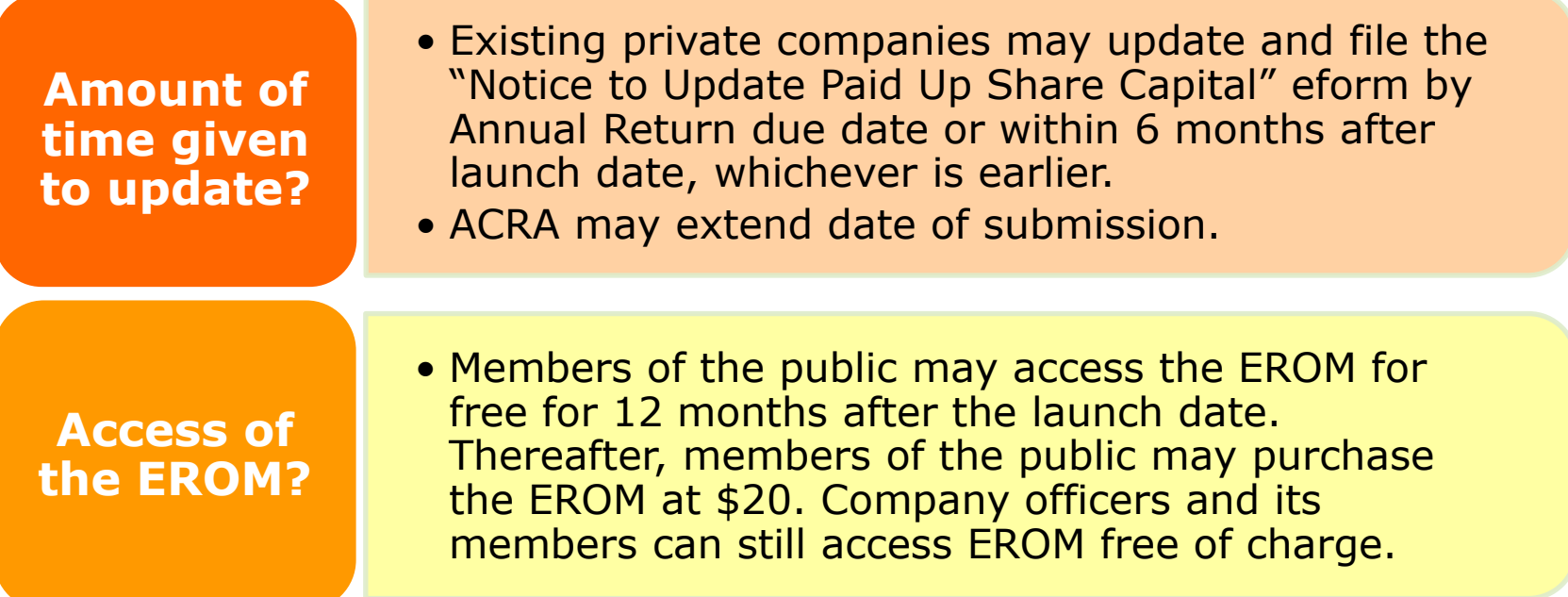

#### **Information in "Notice to Update**  ACCOUNTING AND **Paid Up Share Capital" eform** REGULATORY AUTHORITY

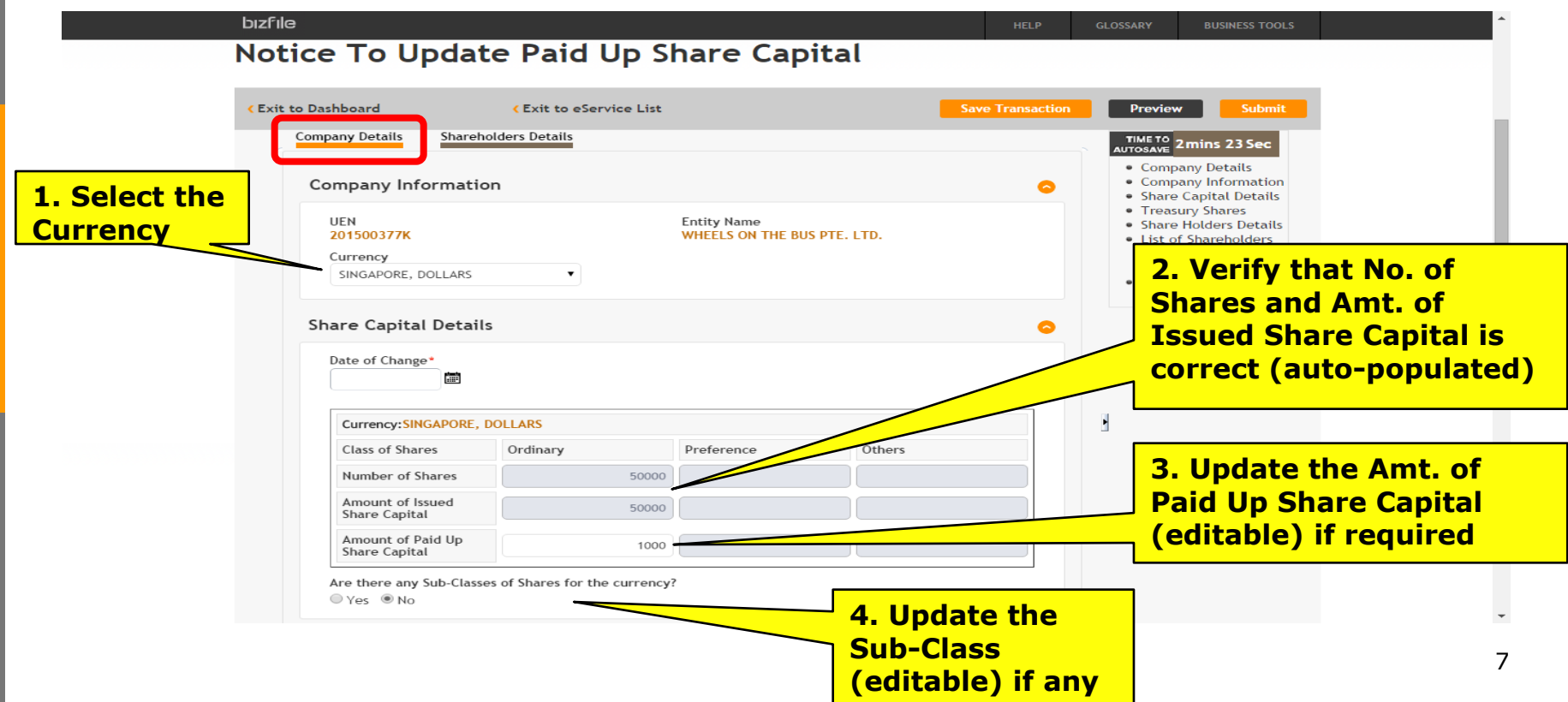

#### **Information in "Notice to Update**  ACCOUNTING AND **Paid Up Share Capital" eform** REGULATORY AUTHORITY

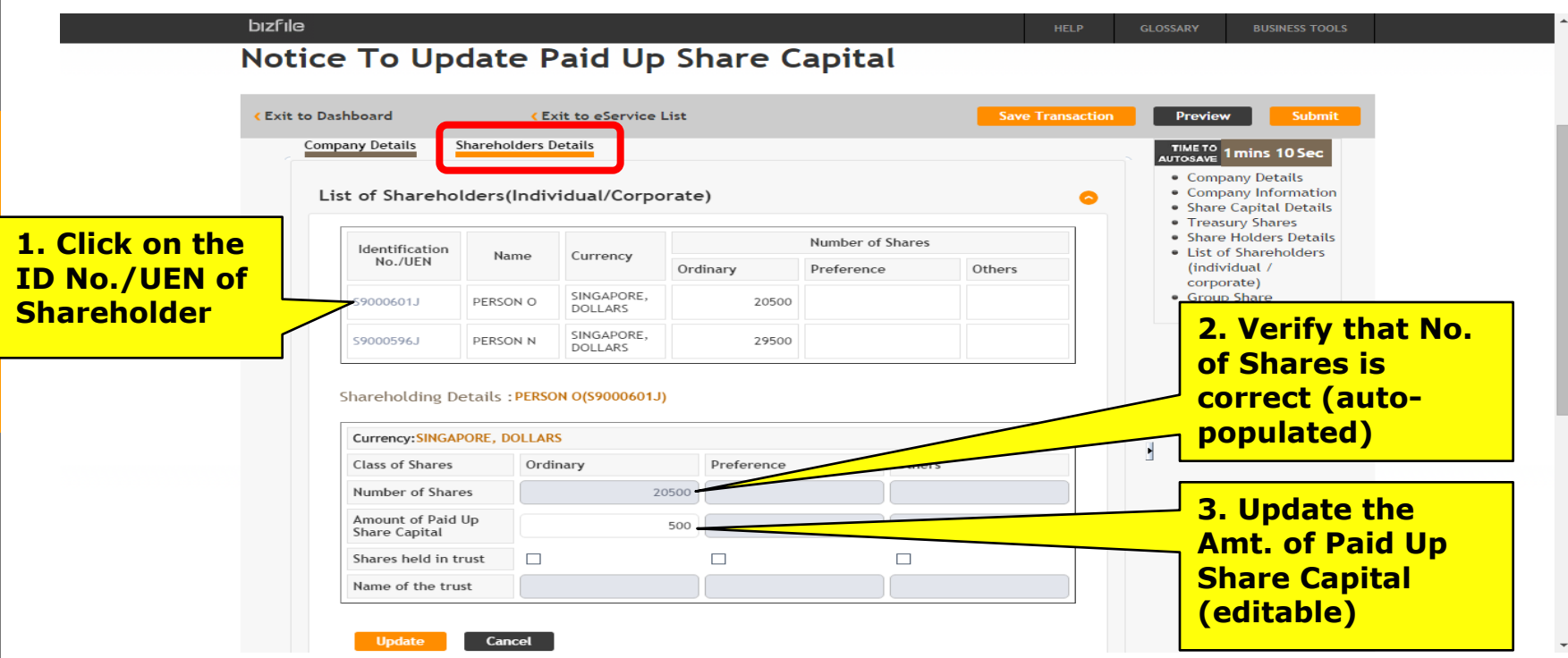

### **Sample of EROM**

(This is a sample report only)

date.

ACCOUNTING AND CORPORATE REGULATORY AUTHORITY ACRA

#### **INFORMATION RESOURCES**

For new WHILST EVERY ENDEAVOR IS MADE TO ENSURE THAT INFORMATION PROVIDED IS UPDATED AND CORRECT. THE AUTHORITY shareholders DISCLAIMS ANY LIABILITY FOR ANY DAMAGE OR LOSS THAT MAY BE CAUSED AS A RESULT OF ANY ERROR OR OMISSION. added after Register of Members of WHEELS ON THE BUS PTE. LTD. (201500377K) Date: 05/10/2015 launch date, this will be the **Entity Name** · WHEELS ON THE BUS PTE. LTD. first lodgement **UEN**  $: 201500377K$ **Entity Type** : LIMITED EXEMPT PRIVATE COMPANY **Status** : Live Company Date of Status  $: 05/10/2015$ For existing shareholders, Name of Member : PERSON N **Type of Member** this date will : INDIVIDUAL not be **Address** : 10 ANSON ROAD **INTERNATIONAL PLAZA** available.**SINGAPORE (079903) Identification No./UEN**  $\therefore$  S9000596J **Nationality** : SINGAPORE CITIZEN **Identification Type** : NRIC(Citizen) Occupation(Optional) Date Entered as a Member  $: 05/10/2015$ Date Ceased as a Member **Current Holding** S/N Currency **Class of** No. of Shares Amount of paid up Sub-Class of No. of Shares Group Share (A-**Shares Name of Trust** Z) (Joint holders **Type Share** Held share capital or Share held (Sub-Held in (Optional) amount agreed to Class) of shares under **Trust** be considered as the same group) (Optional) paid **SGD** 30000 1000  $\Box$  $\blacktriangleleft$ Ordinary 9

### **Sample of EROM**

(This is a sample report only)

ACCOUNTING AND CORPORATE REGULATORY AUTHORITY **DIZFICE** 

#### **INFORMATION RESOURCES**

WHILST EVERY ENDEAVOR IS MADE TO ENSURE THAT INFORMATION PROVIDED IS UPDATED AND CORRECT. THE AUTHORITY DISCLAIMS ANY LIABILITY FOR ANY DAMAGE OR LOSS THAT MAY BE CAUSED AS A RESULT OF ANY ERROR OR OMISSION.

Register of Members of WHEELS ON THE BUS PTE. LTD. (201500377K)

Date: 05/10/2015

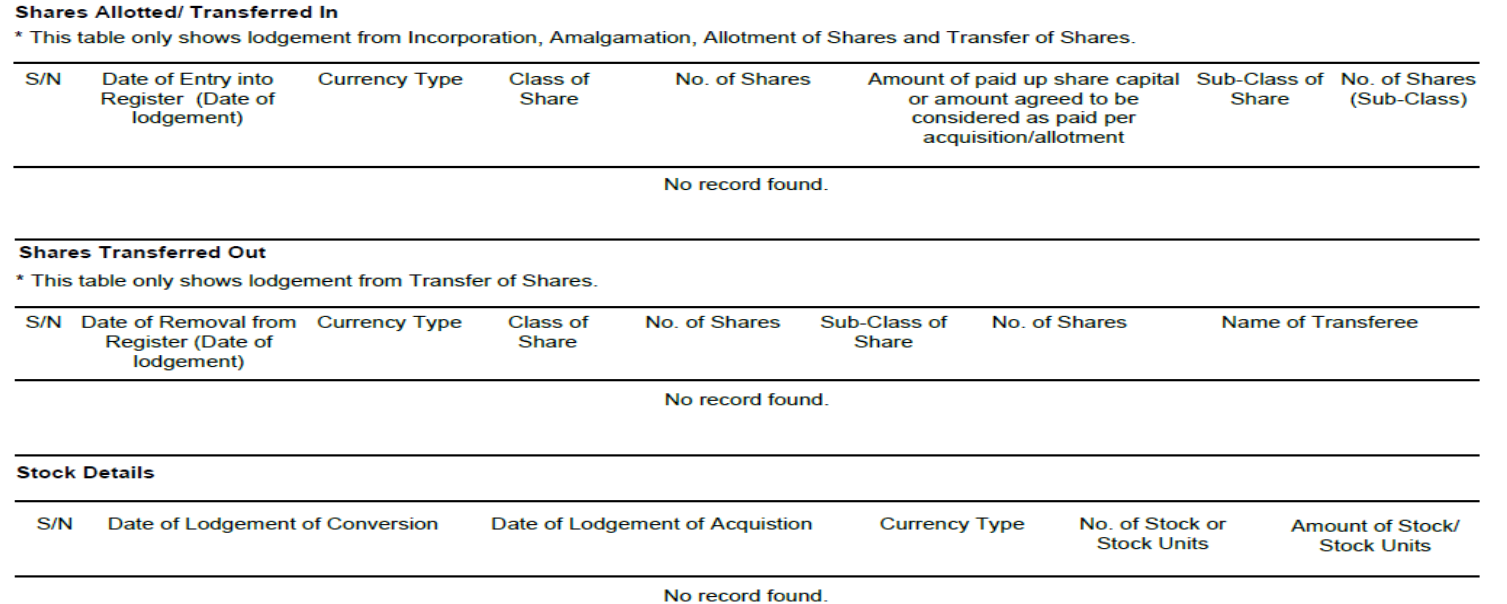